## 

**Timestamp Recorder with 5 input keys** 

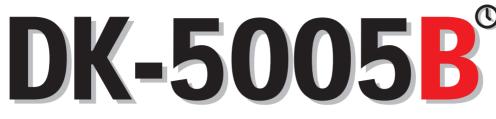

Timestamp and the number of inputs are recorded.

No need to take notes.

# Digitalization of Manually Input Data

80

Date & Time is recorded whenever the keys are pressed.

The number of times the keys are pressed is displayed.

Start time and End time are recorded.

Analysis of the saved data is enabled on the computer.

Useful at production sites

Useful at various events

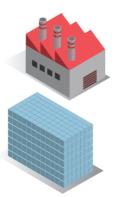

## [DK-5000 Mieruzzo Software]

| Auto-                                                                                           | Acquire 2015 - 04 - 01 - | 12:00:00 | 2015 - 04 | - 02 12:00:0 | 0 2015 - 04 - 0 |  |
|-------------------------------------------------------------------------------------------------|--------------------------|----------|-----------|--------------|-----------------|--|
|                                                                                                 | Timestamp                | Total    | Input1    | Input2       | Input3          |  |
| 61                                                                                              | 2015 - 04 - 01 12:00:00  | 59       | 30        | 3            | 2               |  |
|                                                                                                 | Timestamp                | Total    | Input1    | Input2       | Input3          |  |
| 1                                                                                               | 2015 - 04 - 01 11:00:00  | 0        | 0         | 0            | 0               |  |
| 2                                                                                               | 2015 - 04 - 01 11:01:00  | 1        | 1         | 0            | 0               |  |
| 3                                                                                               | 2015 - 04 - 01 11:02:00  | 2        | 2         | 0            | 0               |  |
| 4                                                                                               | 2015 - 04 - 01 11:03:00  | 3        | 3         | 0            | 0               |  |
| 5                                                                                               | 2015 - 04 - 01 11:04:00  | 4        | 4         | 0            | 0               |  |
| 6                                                                                               | 2015 - 04 - 01 11:05:00  | 5        | 4         | 1            | 0               |  |
| 7                                                                                               | 2015 - 04 - 01 11:06:00  | 6        | 5         | 1            | 0               |  |
| 8                                                                                               | 2015 - 04 - 01 11:07:00  | 7        | 5         | 1            | 1               |  |
| 9                                                                                               | 2015 - 04 - 01 11:08:00  | 8        | 6         | 1            | 1               |  |
| 10                                                                                              | 2015 - 04 - 01 11:09:00  | 9        | 6         | 2            | 1               |  |
| 11                                                                                              | 2015 - 04 - 01 11:10:00  | 10       | 6         | 2            | 1               |  |
| 12                                                                                              | 2015 - 04 - 01 11:11:00  | 11       | 7         | 2            | 1               |  |
| 13                                                                                              | 2015 - 04 - 01 11:12:00  | 12       | 7         | 2            | 1               |  |
| 14                                                                                              | 2015 - 04 - 01 11:13:00  | 13       | 7         | 2            | 2               |  |
| Start Time : 2015 - 04 - 01 11:00:00   End Time : 2015 - 04 - 01 12:00:00   Number of Logs : 61 |                          |          |           |              |                 |  |

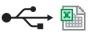

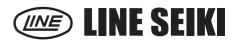

## Applications

[Inspection process at production sites]

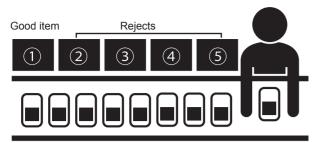

Products are sorted into good items and defective ones and inputted. The defective products are sorted into each cause. The timestamp and the number of occurrence times are recorded when defective products occurred.

## [At various events, shops, facilities and etc.]

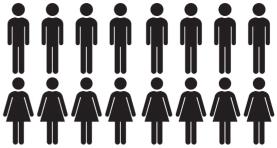

Distribution and tendency in the certain period can be grasped by recording the input time and the number of people per each age and gender.

## -Unique features of DK-5005B

- **1.** The timestamp is recorded whenever the keys are pressed so that you can review the distribution of input time.
- 2. The completion time and the quantity of products, and the occurrence information of defective products can be used as a daily report.
- **3.** The data exported from the computer can be used as traceability information.

#### Software Windows computer is required to view record details.

The companion software enables the user to use the following functions when the device is connected to the computer with a general-purpose USB cable.

- Real-time display of the number of inputs displayed on the device
- Download the data from the device
- Export all tabs or individual tab of downloaded data to a .XLS or .CSV file

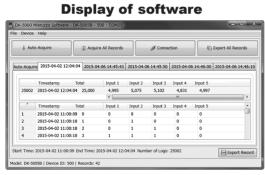

## Dimensions (mm)

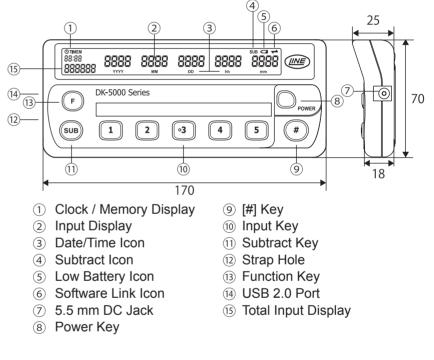

### Specifications

| opeenieutene                 |                                                                    |                                                             |  |
|------------------------------|--------------------------------------------------------------------|-------------------------------------------------------------|--|
| Input Type                   | Rubber Key                                                         | Accessories                                                 |  |
| Desplay Type                 | 7-Segment LCD Display                                              | Instruction Manual                                          |  |
|                              | Input (x5) : 7mm(H), Total Input : 5mm(H)                          | * Batteries are not included.                               |  |
|                              | Record Number / Time Display : 3.5mm(H)                            | Please prepare AAA batteries by yourself.                   |  |
| Count Display                | Internal : 0 - 99999(Display : 0 - 9999)                           | Data Communication Software                                 |  |
| Total Count Display          | 0 - 999999                                                         | Downloadable from                                           |  |
| Clock Function               | Year / Month / Day / Hour(24hour) / Minute / Second                | http://www.lineseiki.com                                    |  |
| Memory                       | Maximum number of key inputs : 48,000 inputs                       | Options                                                     |  |
|                              | (Built-in flash memory)                                            | USB-02 (USB Cable)                                          |  |
| Data Communication           | USB micro-B (USB 2.0)                                              | * A general-purpose micro B-to-A USB                        |  |
| Power Source                 | AAA Battery x 4 pcs.   USB Cable   AC/DC Adapter                   | cable can be used.                                          |  |
| Battery Life                 | 200 hour min. *                                                    | AC/DC ADAPTER (DK-5)<br>* Please use Line Seiki AC/DC Power |  |
| <b>Operating Temperature</b> | 0°C - +50°C (non-freezing)                                         |                                                             |  |
| Storage Temperature          | -10°C - +60°C (non-freezing)                                       | Adapter.                                                    |  |
| Weight                       | Approx. 130g (battery & accessories not included)                  |                                                             |  |
|                              | * (under normal operating temperature using Alkaline type battery) |                                                             |  |

This catalog was last revised May 29, 2015.

Contents are subject to change even without prior notice. All Rights Reserved, Copyright © 2015, LINE SEIKI CO., LTD.

#### Head Office 37-7 Chu Tokyo JA Contact TEL:03-3 E-mail webtrade URL http://ww

INE

37-7 Chuo-cho, 2-Chome Meguro-ku, Tokyo JAPAN 152-0001 TEL:03-3716-5151 FAX:03-3710-4552 webtrade@line.co.jp http://www.lineseiki.com

NE SEIKI CO., LTD.